## **وصف المقرر لمادة االنشاء المرحلة الثانية**

**م.د ساهرة ياسين حمدان**

**وصف المقرر**

يوفر وصف المقرر هذا إيجازاً مقتضياً ألهم خصائص المقرر ومخرجات التعلم المتوقعة من الطالب تحقيقها مبر هناً عما إذا كان قد حقق الاستفادة القصوى من فرص التعلم المتاحة. ولابد من الربط بينها وبين وصف البرنامج.**؛**

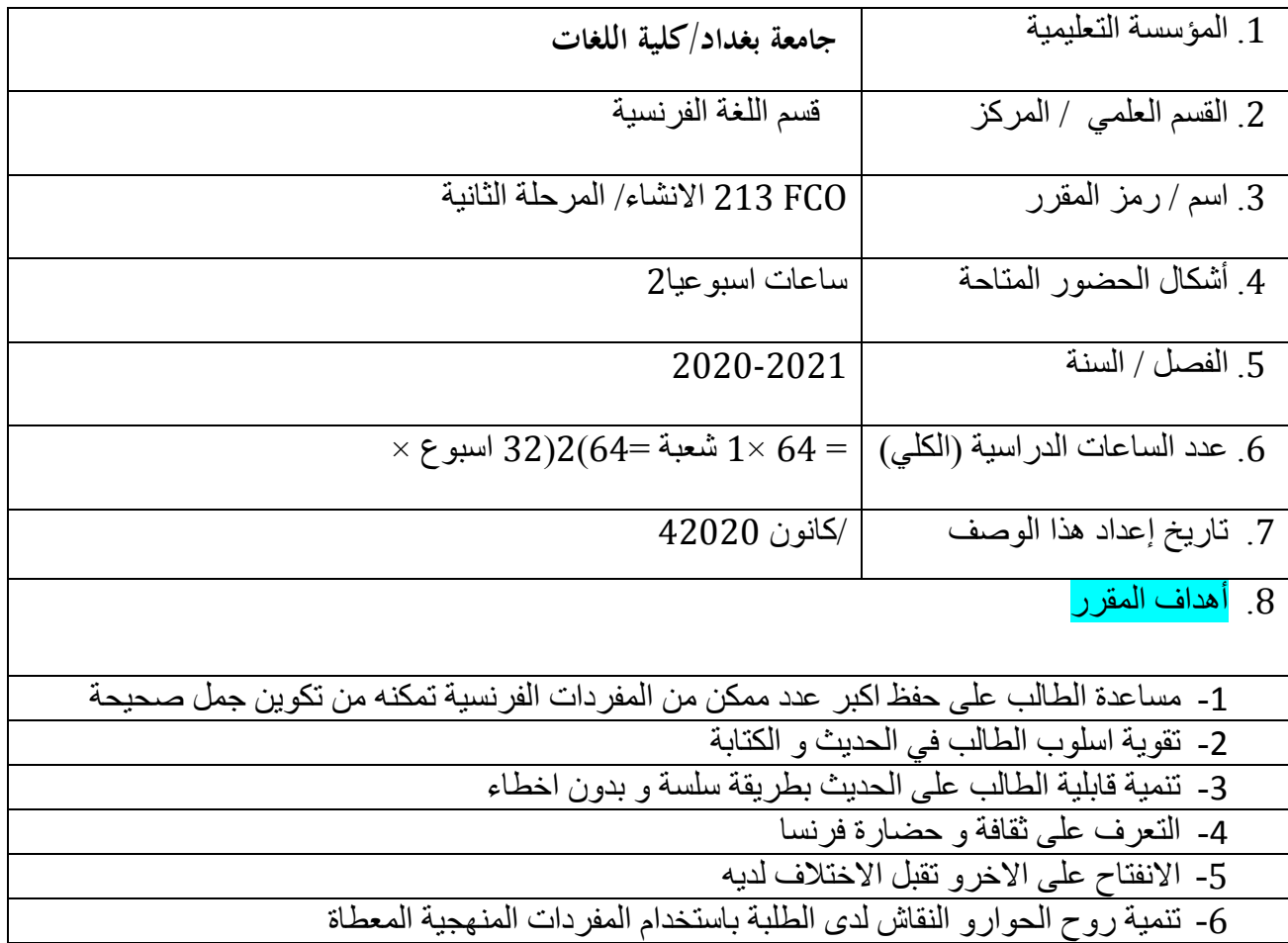

## **- -9 طرائق التعليم والتعلم والتقييم** .1 العمل الفردي .2 العمل المزدوج -3 العمل الجماعي -4 االصغاء الى متحدثي اللغة الفرنسية -5 القراءة

## .10 مخرجات المقرر

أ- الأهداف المعرفية من خالل ماتحتويه هذه المادة من أ1 ان يعرف الطالب مفهوم االنشاء او االستيعاب التحريري معلومات غزيره أ2- ان يعرف الطالب كيفيه قراءة النص او الاستماع اليه او فهمه من خلال مستوى المفردات التي يملكها بضمنها المعرفه اللغوية أ3- ان يطلع الطالب من خلال الاستيعاب على اللغة بكل جوانبها فضلا على ثقافه البلد  $-4<sup>1</sup>$ أ-5 أ-6 ب - األهداف المهاراتية الخاصة بالمقرر. ب1 - ان يفهم الطالب اهمية المادة في تطوير القابليات اللغوية ب 2 – ان يفهم الطالب التطور الكبير في استخدام المفردات والتراكيب اللغوية ب 3 - االطالع على نصوص متنوعه يتم خاللها تعليم اللغة والثقافه ب-4 طرائق التعليم والتعلم 1 - العمل الجماعي داخل القاعة ومن خالل المواقع االلكترونية المختلفة

-2 العمل الفردي من خالل الواجبات البيتية.

3- المحاضر ات الاسبو عية السمعية و البصر ية بو اسطة

لوحة وحاسوب محمول ومختبر متطور يحتوي على لوحه الكترونية

,Edmodo ,room class Google استخدام الوسائط التعليمية و ادوات ومنصات التعلم االلكترونى Google Meet

 LCD (وعرضها بالـ وشرح العمليّات والنتائج، إبداعيّة، بحثيّة، طرح الفرضيّات -4 القيام بنشاطات PowerPoint ;PDF. Word

طرائق التقييم

- االمتحانات اليومية و الشهرية. - التفاعل اثناء المحاضرة السمعية والبصرية - تادية الواجبات المطلوبة<sub>.</sub> ْ ج- الأهداف الوجدانية والقيمية ج-1 تنمية روح العمل المشترك والجماعي بين المتعلمين. ج-2 التعرف على طريقة التفكير باللغة االخرى باستخدام اسليب وصيغ مخالفة لما اعتاده المتعلم في لغته االم. ج-3 تنمية الجانب المعرفي واالنساني عبر التفاعل القائم بين الطالب والتدريسي. ج-4 تنمية روح التعاون بين الطلبة. ج-5 تعزيز العالقة بين الطالب والنص. ج-6 غرس حب البحث في نفوس الطالب. ج4- تعزيز العلاقات الانسانية مع الآخر المختلف ثقافياً وذوقياً وذلك عن طريق التعرف على ثقافة وتقاليد ذلك الآخر

 طرائق التعليم والتعلم - القاء المحاضرات. - تأدية الفروض الفردية والجماعية داخل الدرس . - العمل الجماعي داخل القاعة اومن خالل المواقع االلكترونية المختلفة - المحاضرات االسبوعية السمعية والبصرية طرائق التقييم - الدور التفاعلي للطالب اثناء الدرس، فضالً عن االستجابة لالختبارات التي يتم اجراؤها بصورة دورية. - االمتحانات اليومية و الشهرية. - التفاعل اثناء المحاضرة. ـ تأدية الواجبات المطلوبة ْ د - المهارات العامة والتأهيلية المنقولة ( المهارات الأخرى المتعلقة بقابلية التوظيف والتطور الشخصبي ). د-1 قدرة الطالب على التعبير عن افكاره في اللغة بوضوح ودقه د-2 القدرة على تحويل افكاره الى كتابه او كالم مفهوميين لدى متحدثي اللغة د-3 - احترام وقت المحاضرة واداء الواجبات البيتية.

د-4العمل ضمن اطار المجموعة.

د-4 تصحيح االخطاء الشائعة عند الكتابة.

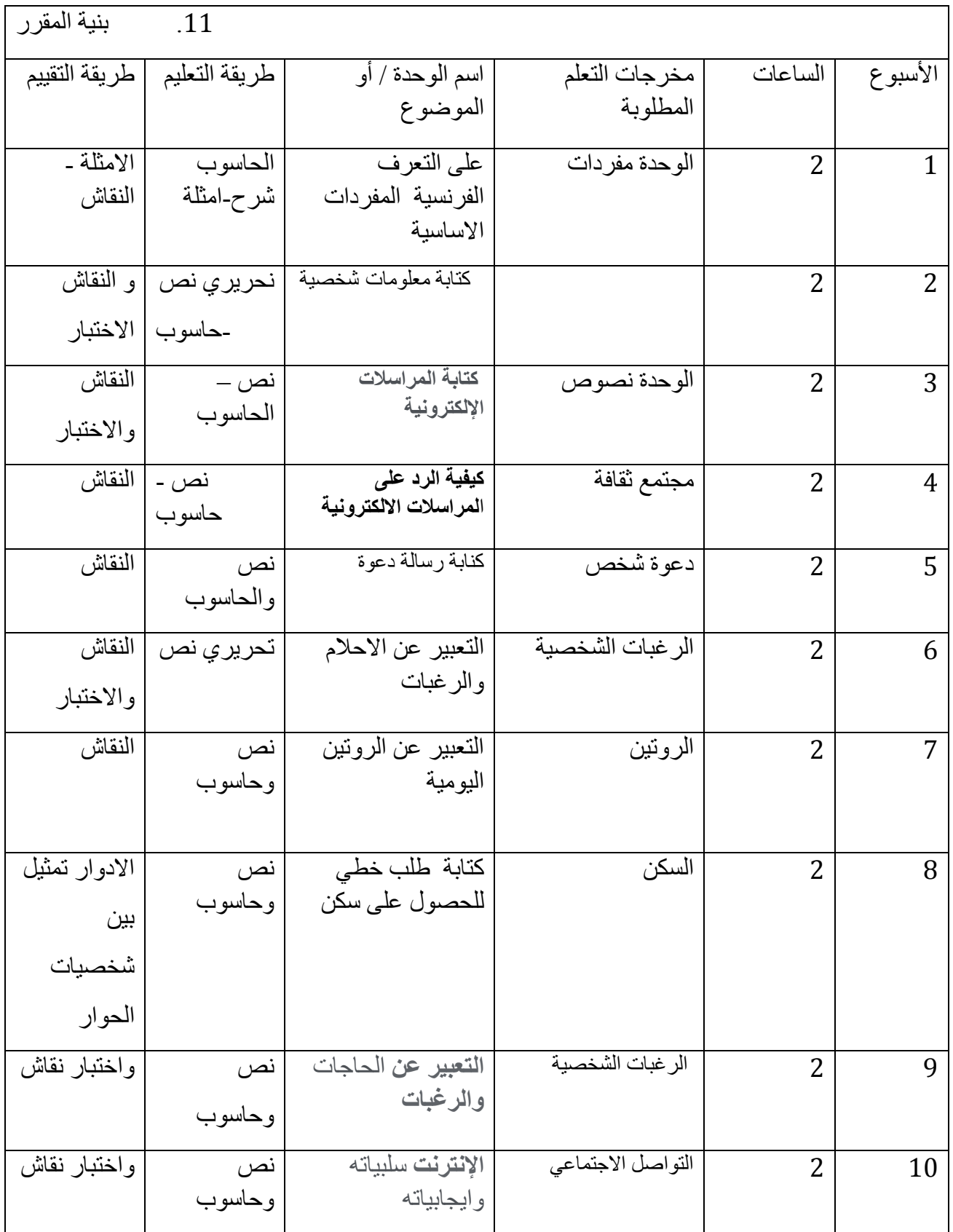

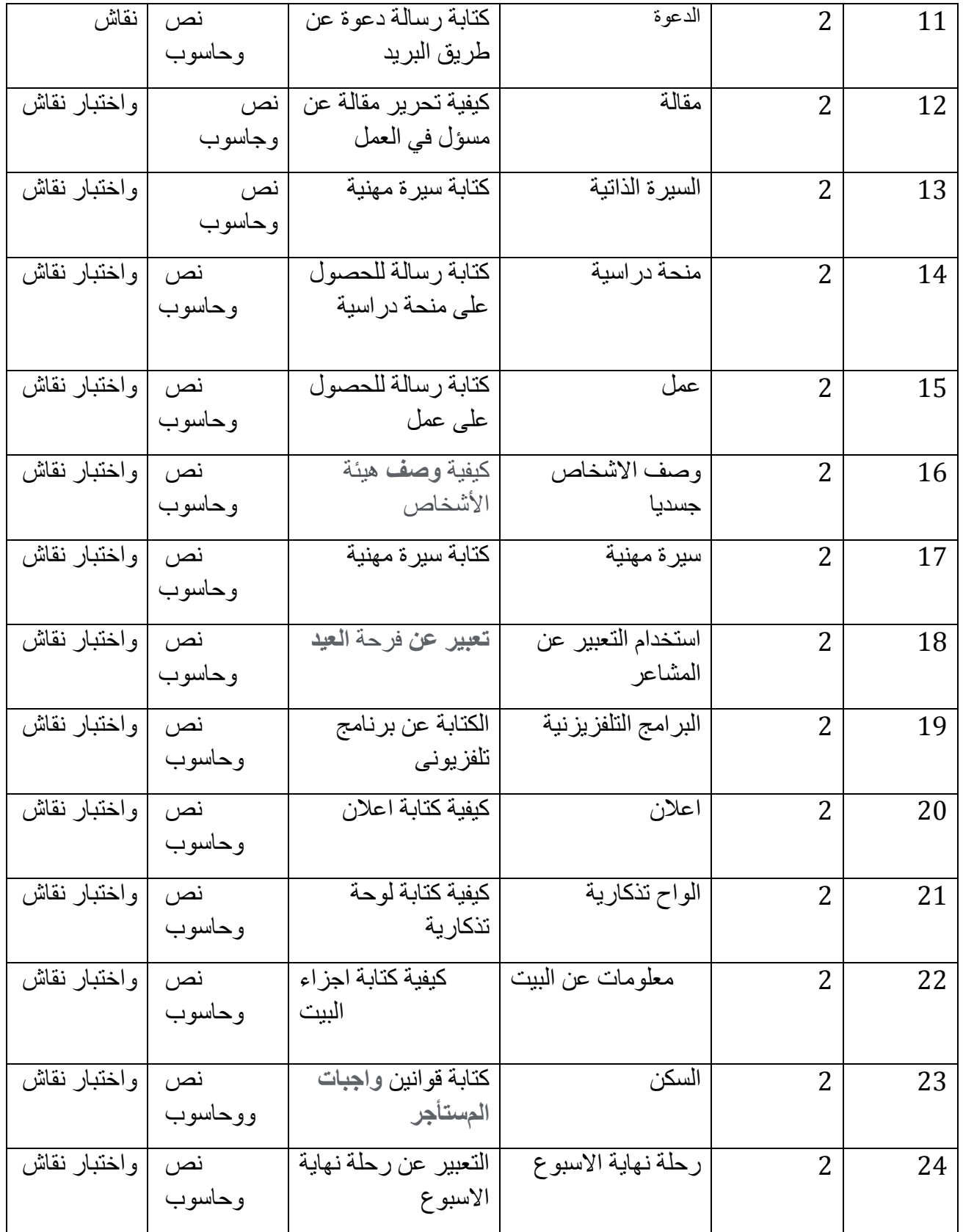

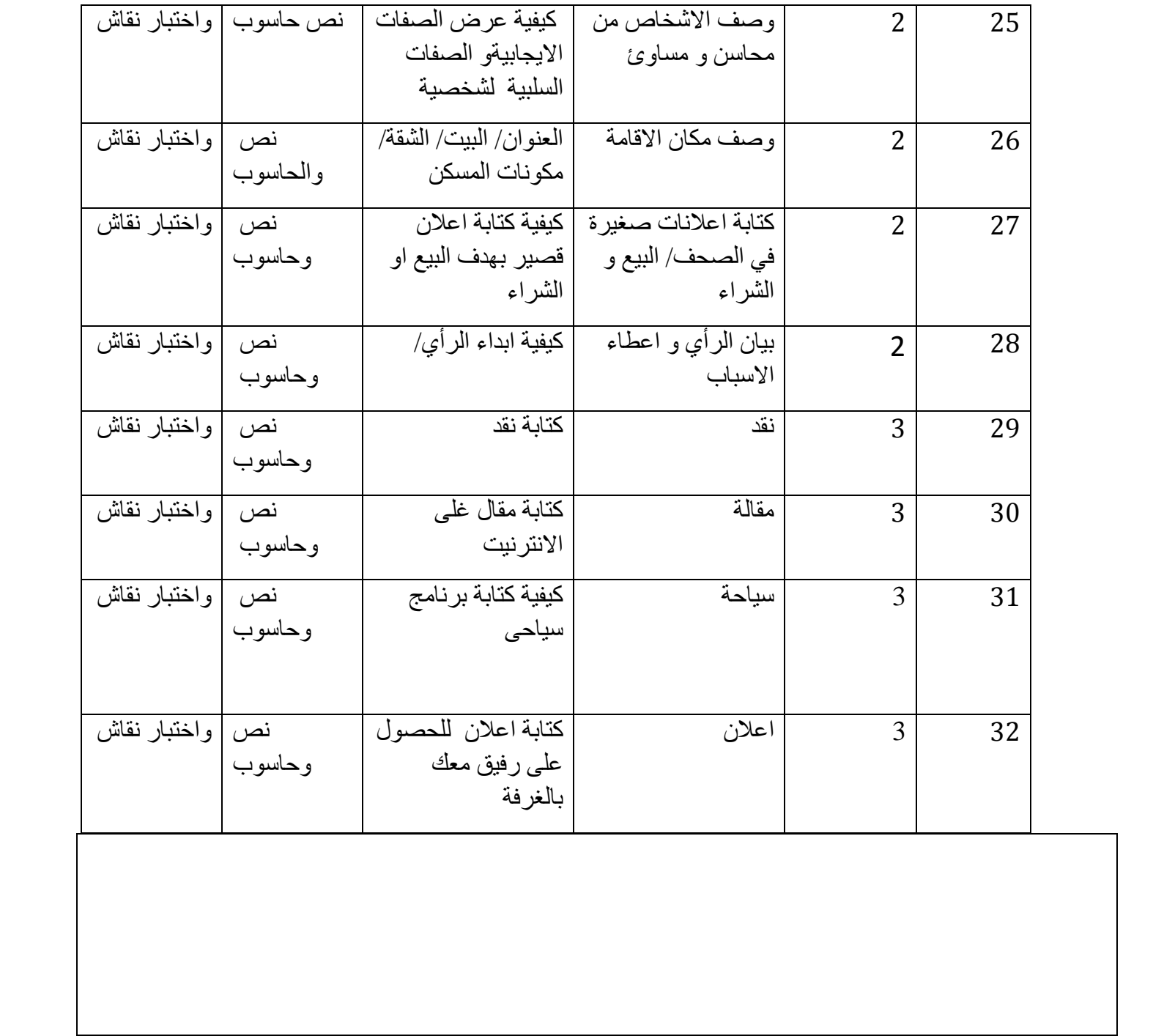

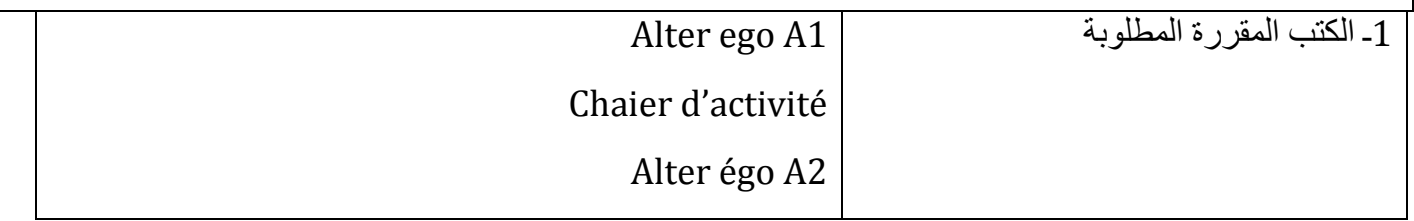

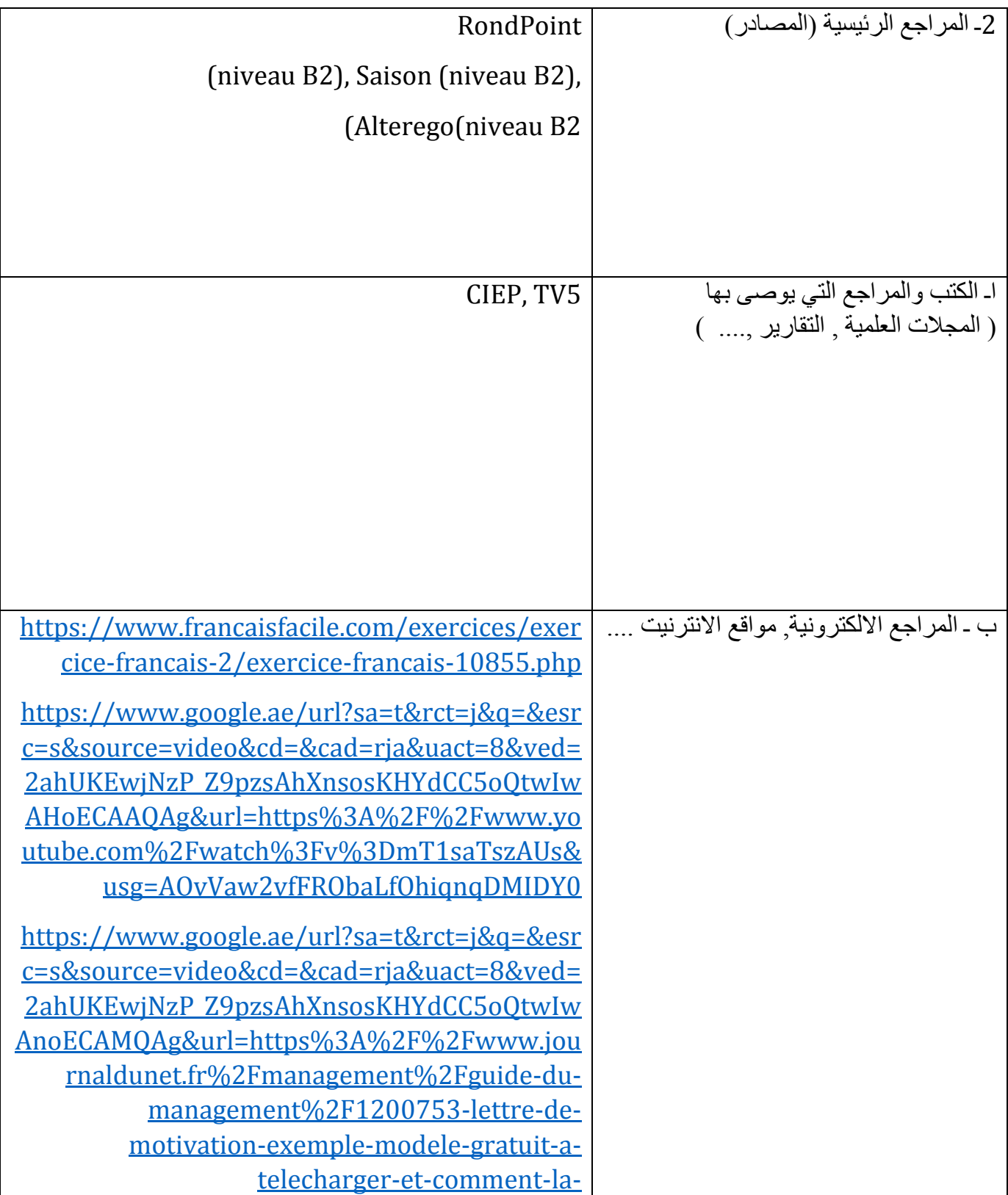

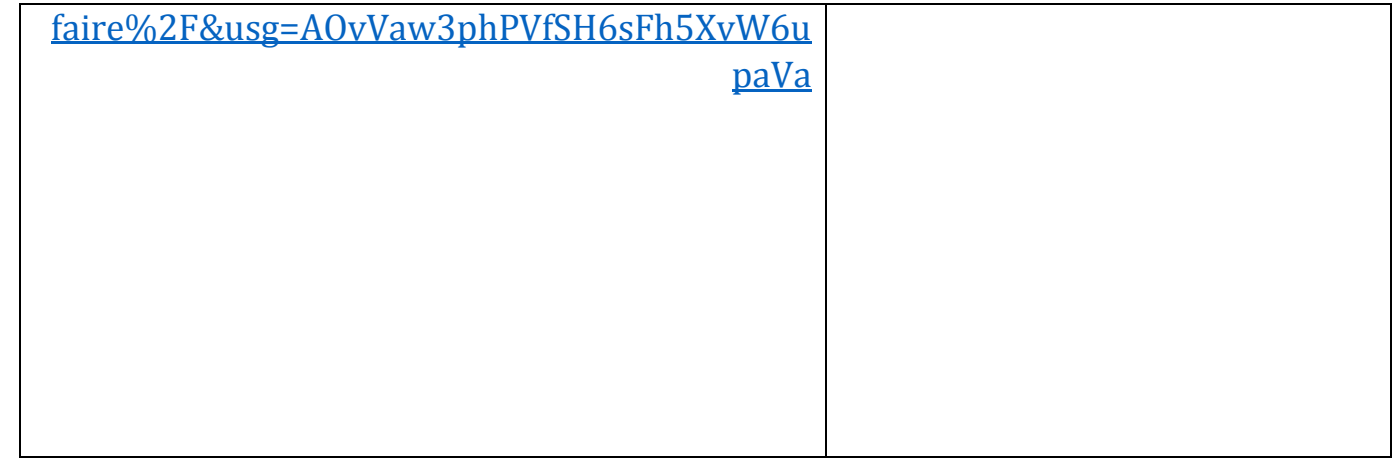

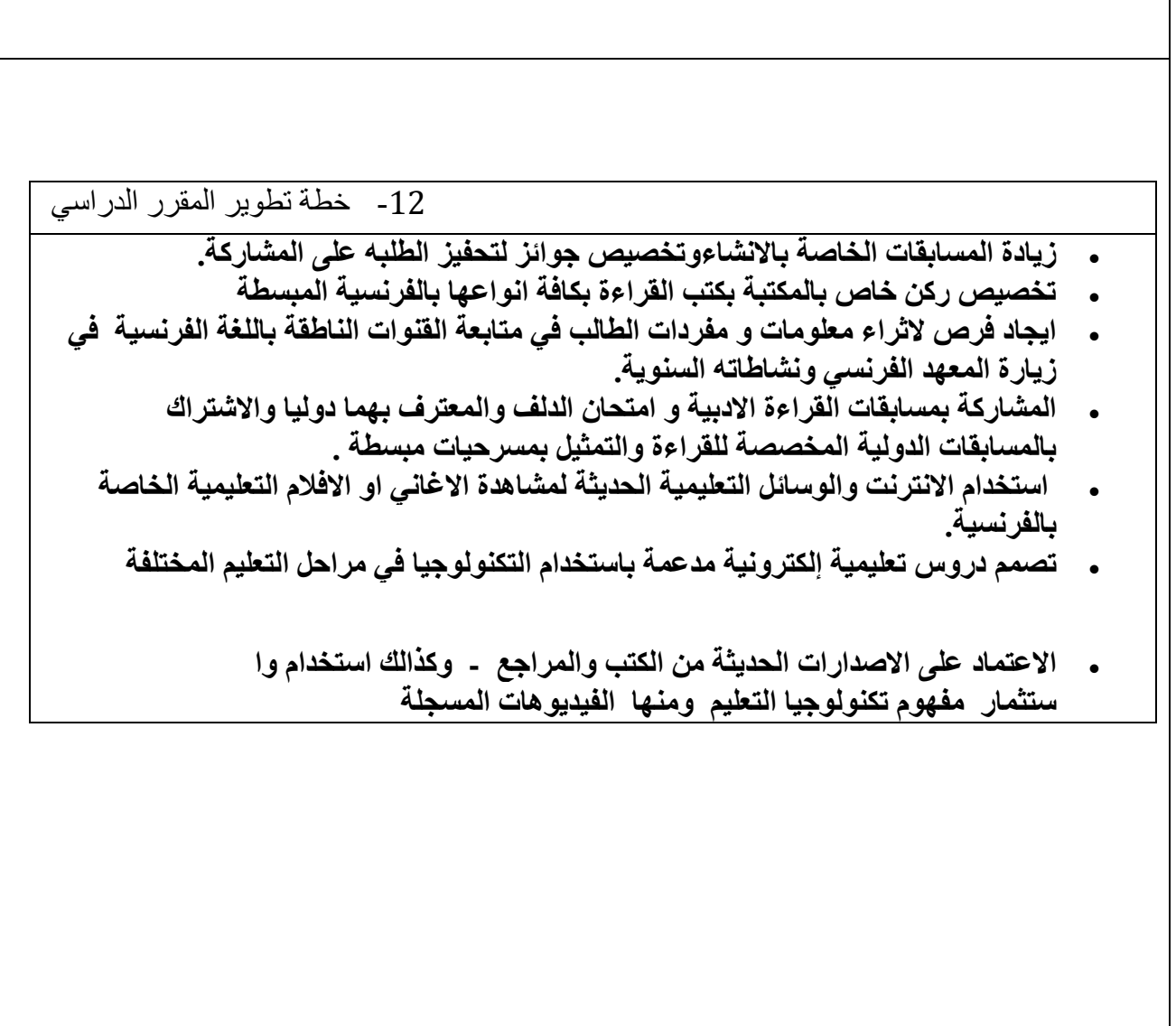